# Getting Started with Fitting Fuzzy Linear Regression Models in R

Pavel Škrabánek and Natália Martínková

March 2, 2022

Fuzzy regression provides an alternative to statistical regression when the model is indefinite, the relationships between model parameters are vague, sample size is low or when the data are hierarchically structured. The fuzzy regression is thus applicable in cases, where the data structure prevents statistical analysis.

Here, we explain the implementation of fuzzy linear regression methods in the R [7] package fuzzyreg [9]. The Chapter 1: Quick start guides the user through the direct steps necessary to obtain a fuzzy regression model from crisp (not fuzzy) data. Followed by the Chapter 4.2, the user will be able to infer and interpret the fuzzy regression model.

## Contents

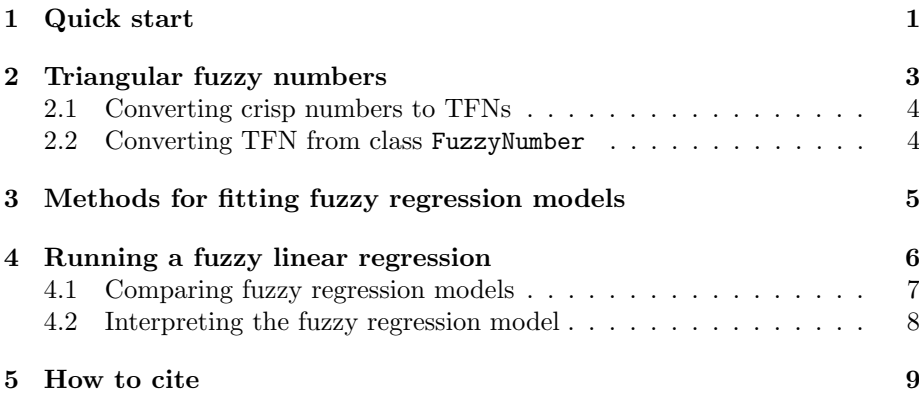

## 1 Quick start

To install, load the package and access help, run the following R code:

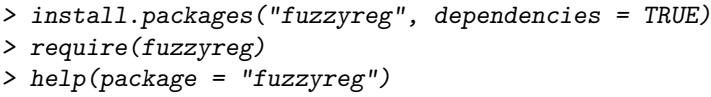

Next, load the example data and run the fuzzy linear regression using a wrapper function fuzzylm that simulates the established functionality of other regression functions and uses the formula and data arguments:

> data(fuzzydat)  $> f = fuzzylm(y \text{ x}, data = fuzzydata)$ 

The result shows the coefficients of the fuzzy linear regression in form of nonsymmetric triangular fuzzy numbers.

 $> print(f)$ Fuzzy linear model using the PLRLS method Call: fuzzylm(formula =  $y$   $x$ , data = fuzzydat\$lee) Coefficients in form of non-symmetric triangular fuzzy numbers: center left.spread right.spread (Intercept) 17.761911 0.7619108 2.7380892 x 2.746428 1.2464280 0.4202387

We can next plot the regression fit, using shading to indicate the degree of membership of the model predictions.

 $> plot(f, res = 20, col = "lightblue", main = "PLRLS")$ 

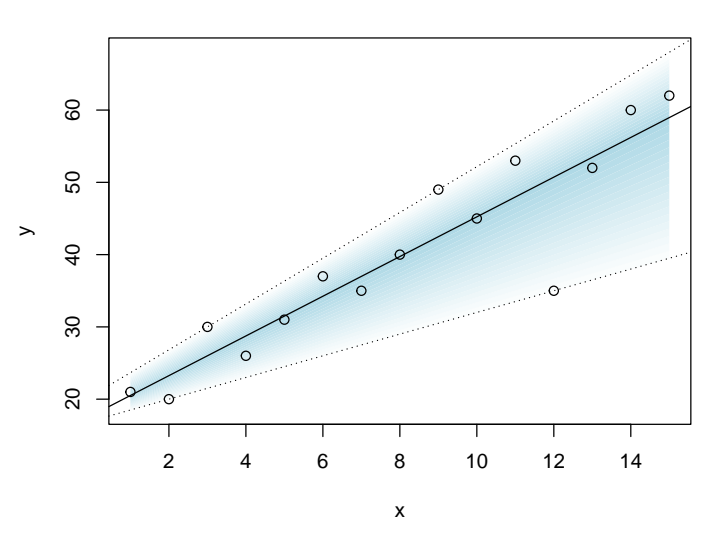

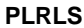

Figure 1: Fuzzy linear regression using the PLRLS method [5].

Shading visualizes the degree of membership to the triangular fuzzy number (TFN) with a gradient from lightblue to white, indicating the decrease of the degree of membership from 1 to 0. The central tendency (thick line) in combination with the left and the right spreads determine a support interval

(dotted lines) of possible values, i.e. values with non-zero membership degrees, of model predictions. The left and the right spreads determine the lower and upper boundary of the interval, respectively, where the degree of membership equals to 0. We can display the model with the summary function.

```
> summary(f)
```

```
Central tendency of the fuzzy regression model:
y = 17.7619 + 2.7464 * x
```

```
Lower boundary of the model support interval:
y = 17 + 1.5 * x
```
Upper boundary of the model support interval:  $y = 20.5 + 3.1666 * x$ 

The total error of fit: 126248409 The mean squared distance between response and prediction: 262.1

#### 2 Triangular fuzzy numbers

The package FuzzyNumbers [2] provides an excellent introduction into fuzzy numbers and offers a great flexibility in designing the fuzzy numbers. Here, we implement a special case of fuzzy numbers, the triangular fuzzy numbers.

A fuzzy real number  $A$  is a fuzzy set defined on the set of real numbers. Each real value number x belongs to the fuzzy set  $\tilde{A}$ , with a degree of membership that can range from  $0$  to  $1$ . The degrees of membership of  $x$  are defined by the membership function  $\mu_{\tilde{A}}(x) : x \to [0,1]$ , where  $\mu_{\tilde{A}}(x^*) = 0$  means that the value of  $x^*$  is not included in the fuzzy number  $\tilde{A}$  while  $\mu_{\tilde{A}}(x^*)=1$  means that  $x^*$  is positively comprehended in  $\tilde{A}$  (Figure 2).

In FuzzyNumbers, the fuzzy number is defined using side functions. In fuzzyreg, we simplify the input of the TFNs as a vector of length 3. The first element of the vector specifies the central value  $x_c$ , where the degree of membership is equal to 1,  $\mu(x_c) = 1$ . The second element is the left spread, which is the distance from the central value to a value  $x_l$  where  $\mu(x_l) = 0$  and  $x_l < x_c$ . The left spread is thus equal to  $x_c - x_l$ . The third element of the TFN is the right spread, i.e. the distance from the central value to a value  $x_r$  where  $\mu(x_r) = 0$  and  $x_r > x_c$ . The right spread is equal to  $x_r - x_c$ . The central value  $x_c$  of the TFN is its core, and the interval  $(x_l, x_r)$  is the support of the TFN.

The crisp number  $a = 0.5$  can be written as a TFN A with spreads equal to 0 (Figure 2):

 $> A = c(0.5, 0, 0)$ 

The non-symmetric TFN B and the symmetric TFN C are then:

 $> B = c(1.5, 0.8, 0.4)$  $> C = c(2.5, 0.5, 0.5)$ 

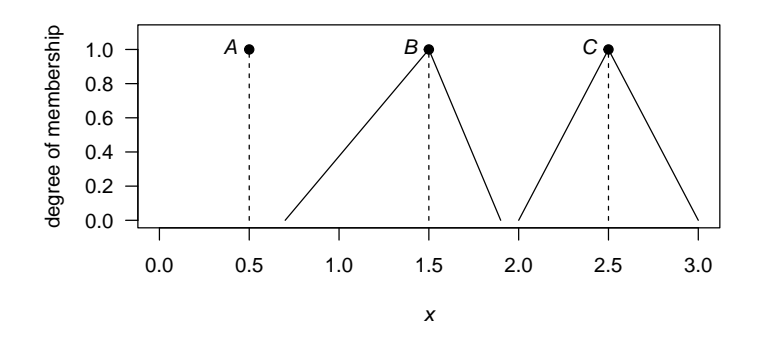

Figure 2: Triangular fuzzy numbers.

#### 2.1 Converting crisp numbers to TFNs

When the collected data do not contain spreads, we can directly apply the PLRLS method to model the relationship between the variables in the fuzzy set framework (Chapter 1: Quick start). For other methods, the spreads must be imputed.

- The TFN might have spreads equal to 0 as shown for A in Figure 2.
- Small random spreads might be generated, e.g. using abs(runif(n) \* 1e-6), where n is the number of the observations.
- Spreads might represent a known measurement error of the device used to collect the data.
- Spreads might be calculated as a statistic from the data.

Note that the spreads must always be equal to or greater than zero.

#### 2.2 Converting TFN from class FuzzyNumber

The conversion from an object of the class FuzzyNumber to TFN used in fuzzyreg requires adjusting the core and the support values of the FuzzyNumber object to the central value and the spreads. For example, let's define a trapezoidal fuzzy number  $B_1$  that is identical with TFN  $B$  displayed in Figure 2, but that is an object of class FuzzyNumber.

```
> require(FuzzyNumbers)
> B1 = FuzzyNumber(0.7, 1.5, 1.5, 1.9,
+ left = function(x) x,
+ right = function(x) 1 - x,
+ lower = function(a) a,
+ upper = function(a) 1 - a)
> B1
```

```
Fuzzy number with:
   support=[0.7,1.9],
      core=[1.5,1.5].
```
The core of  $B_1$  will be equal to the central value of the TFN if the FuzzyNumber object is a TFN. However, the FuzzyNumbers package considers TFNs as a special case of trapezoidal fuzzy numbers. The core of  $B_1$  thus represents the interval, where  $\mu_{B_1}(x^*) = 1$ , and the support is the interval, where  $\mu_{B_1}(x^*) > 0$ . We can use these values to construct the TFN B.

 $> xc = core(B1)[1]$  $> 1 = xc - supp(B1)[1]$  $> r = supp(B1)[2] - xc$  $> c(xc, 1, r)$ 

[1] 1.5 0.8 0.4

When the trapezoidal fuzzy number has the core wider than one point, we need to approximate a TFN. The simplest method calculates the mean of the core as mean(core(B1)).

We can also defuzzify the fuzzy number and approximate the central value with the expectedValue() function. However, the expected value is a midpoint of the expected interval of a fuzzy number derived from integrating the side functions. The expected values will not have the degree of membership equal to 1 for non-symmetric fuzzy numbers. Constructing the mean of the core might be a more appropriate method to obtain the central value of the TFN for most applications.

Fuzzy numbers with non-linear side functions may have large support intervals, for which the above conversion algorithm might skew the TFN. The function trapezoidalApproximation() can first provide a suitable approximation of the fuzzy number with non-linear side functions, for which the core and the support values will suitably reflect the central value and the spreads used in fuzzyreg.

## 3 Methods for fitting fuzzy regression models

Methods implemented in fuzzyreg 0.5.2 fit fuzzy linear models (Table 1).

Table 1: Methods for fitting fuzzy regression with fuzzyreg.  $m$  - number of allowed independent variables x; x, y,  $\hat{y}$  - type of expected number for independent, dependent variables and predictions; s - symmetric; ns - non-symmetric.

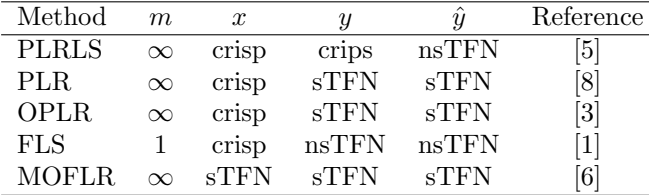

Methods that require symmetric TFNs handle input specifying one spread, but in methods expecting non-symmetric TFN input, both spreads must be defined even in cases when the data contain symmetric TFNs.

A possibilistic linear regression (PLR) is a paradigm of whole family of possibilistic-based fuzzy estimators. It was proposed for crisp observations of the explanatory variables and symmetric fuzzy observations of the response variable. fuzzyreg uses the min problem implementation [8] that estimates the regression coefficients in such a way that the spreads for the model response are minimal needed to include all observed data. Consequently, the outliers in the data will increase spreads in the estimated coefficients.

The possibilistic linear regression combined with the least squares (PLRLS) method [5] fits the model prediction spreads and the central tendency with the possibilistic and the least squares approach, respectively. The input data represent crisp numbers and the model predicts the response in form of a nonsymmetric TFN. Local outliers in the data strongly influence the spreads, so a good practice is to remove them prior to the analysis.

The method by Hung and Yang [3] expands PLR [8] by adding an omission approach for detecting outliers (OPLR). We implemented a version that identifies a single outlier in the data located outside of the Tukey's fences. The input data include crisp explanatory variables and the response variable in form of a symmetric TFN.

Fuzzy least squares (FLS) method [1] supports a simple FLR for a nonsymmetric TFN explanatory as well as a response variable. This probabilisticbased method (FLS calculates the fuzzy regression coefficients using least squares) is relatively robust against outliers compared to the possibilistic-based methods.

A multi-objective fuzzy linear regression (MOFLR) method estimates the fuzzy regression coefficients with a possibilistic approach from symmetric TFN input data [6]. Given a specific weight, the method determines a trade-off between outlier penalization and data fitting that enables the user to fine-tune outlier handling in the analysis.

#### 4 Running a fuzzy linear regression

The TFN definition used in fuzzyreg enables an easy setup of the regression model using the well-established syntax for regression analyses in R. The model is set up from a data.frame that contains all observations for the dependent variable and the independent variables. The data.frame must contain columns with the respective spreads for all variables that are TFNs.

The example data from Nasrabadi et al. [6] contain symmetric TFNs. The spreads for the independent variable  $x$  are in the column  $x1$  and all values are equal to 0. The spreads for the dependent variable  $y$  are in the column  $y1$ .

#### > fuzzydat\$nas

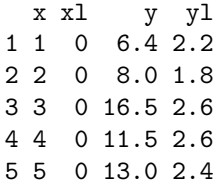

Note that the data contain only one column with spreads per variable. This is an accepted format for symmetric TFNs, because the values can be recycled for the left and right spreads.

The formula argument used to invoke a fuzzy regression with the fuzzylm() function will relate  $y \sim x$ . The columns x and y contain the central values of the variables. The spreads are not included in the formula. To calculate the fuzzy regression from TFNs, list the column names with the spreads as a character vector in the respective arguments of the fuzzylm function.

```
> f2 = fuzzyIm(formal) = y \times x, data = fuzzydat$nas,
+ fuzzy.left.x = "xl",
+ fuzzy.left.y = "yl", method = "moflr")
```
Calls to methods that analyse non-symmetric TFNs must include both arguments for the left and right spreads, respectively. The arguments specifying spreads for the dependent variable are fuzzy.left.y and fuzzy.right.y. However, if we wish to analyse symmetric TFNs using a method for nonsymmetric TFNs, both argumets might call the same column with the values for the spreads.

```
> f3 = fuzzylm(y \text{ x}, data = fuzzydata,+ fuzzy. left.y = "y1",+ fuzzy.right.y = "yl", method = "fls")
```
As the spreads are included in the model using the column names, the function cannot check whether the provided information is correct. The issue gains importance when developing a multiple fuzzy regression model. The user must ascertain that the order of the column names for the spreads corresponds to the order of the variables in the formula argument.

The fuzzy regression models can be used to predict new data within the range of data used to infer the model with the predict function. The reason for disabling extrapolations from the fuzzy regression models lies in the nonnegligible risk that the support boundaries for the TFN might intersect the central tendency. The predicted TFNs outside of the range of data might not be defined. The predicted values will replace the original variable values in the fuzzylm data structure.

```
> pred2 = predict(f2)> pred2$y
   central value left spread right spread
[1,] 7.74 8.31999 8.31999
           [2,] 9.41 8.79999 8.79999
[3,] 11.08 9.27999 9.27999
```
## 4.1 Comparing fuzzy regression models

[4,] 12.75 9.75999 9.75999 [5,] 14.42 10.23999 10.23999

The choice of the method to estimate the parameters of the fuzzy regression model is data-driven (Table 1). Following the application of the suitable methods, fuzzy regression models can be compared according to the sum of differences between membership values of the observed and predicted membership functions  $[4]$ 

In Figure 3, the points represent central values of the observations and whiskers indicate their spreads. The shaded area shows the model predictions with the degree of membership greater than zero. We can compare the models numerically using the total error of fit  $\sum E$  [4] with the TEF() function:

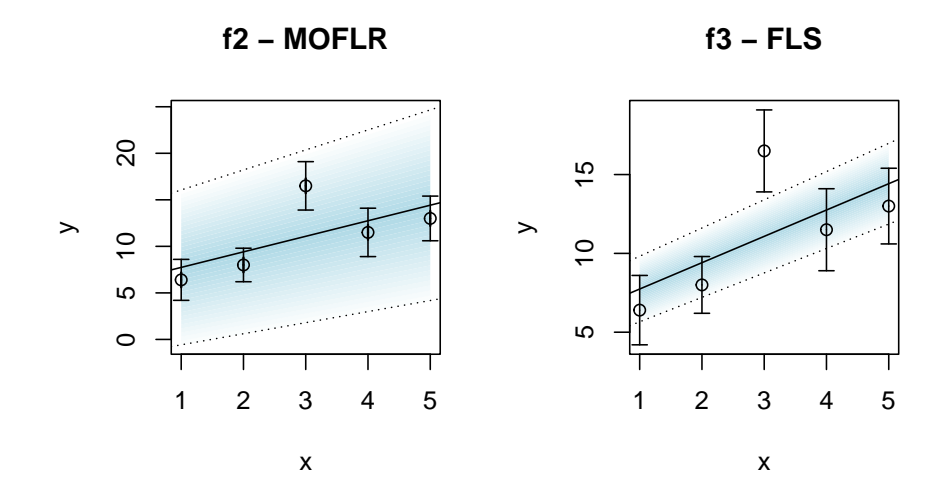

Figure 3: Comparison of fuzzy regression models fitted with the MOFLR and FLS methods. The FLS method has lower total error of fit  $\sum E$  and thus better reflects the observations.

#### $>$  TEF(f2)

[1] 16.18614

 $>$  TEF(f3)

[1] 6.066592

Lower values of  $\sum E$  mean that the predicted TFNs fit better with the observed TFNs.

#### 4.2 Interpreting the fuzzy regression model

When comparing the fuzzy linear regression and a statistical linear regression models, we can observe that while the fuzzy linear regression shows something akin to a confidence interval, the interval differs from the confidence intervals derived from a statistical linear regression model (Figure 4).

The confidence interval from a statistical regression model shows the certainty that the modeled relationship fits within. We are 95% certain that the true relationship between the variables is as displayed.

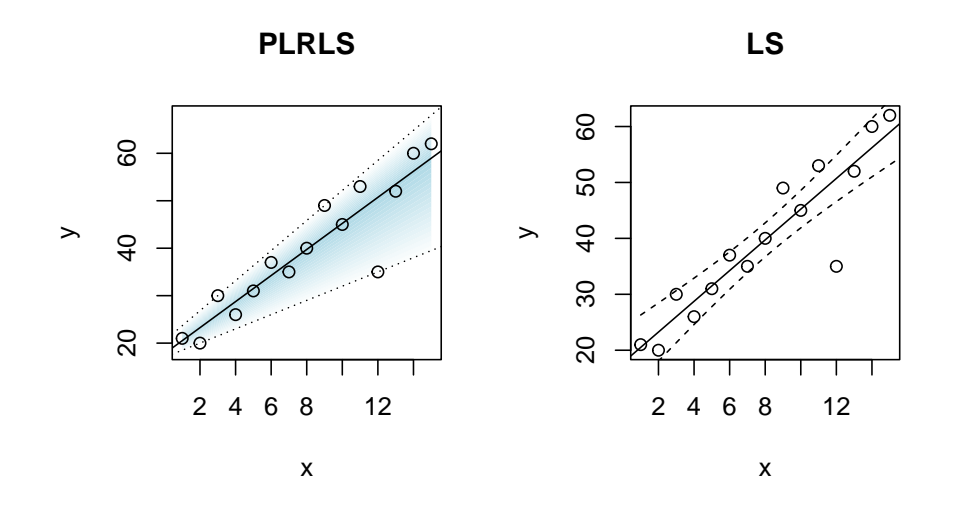

Figure 4: Fuzzy and statistical linear regression. Fuzzy regression displays the central value and the support boundaries determined by the left and right spread (PLRLS - left panel). Statistical least-squares regression shows the 95% confidence interval for the regression fit (LS - right panel).

On the other hand, the support of the fuzzy regression model prediction shows the range of possible values. The dependent variable can reach any value from the set, but the values more distant from the central tendency will have smaller degree of membership. We can imagine the values closer to the boundaries as vaguely disappearing from the set as if they bleached out (gradient towards white in the fuzzy regression model plots).

## 5 How to cite

To cite fuzzyreg, include the reference to the software and the used method.

Škrabánek P. and Martínková N. 2021. Algorithm 1017: fuzzyreg: An R Package for Fuzzy Linear Regression Models. ACM Trans. Math. Softw. 47: 29. doi: 10.1145/3451389.

The references for the specific methods are accessible through the method help, e.g. the default fuzzy linear regression method PLRLS:

> ?plrls

## References

- [1] P. Diamond. Fuzzy least squares. Information Sciences, 46(3):141–157, 1988.
- [2] M. Gagolewski and J. Caha. FuzzyNumbers Package: Tools to Deal with Fuzzy Numbers in R, 2018.
- [3] W.-L. Hung and M.-S. Yang. An omission approach for detecting outliers in fuzzy regression models. Fuzzy Sets and Systems, 157:3109–3122, 2006.
- [4] B. Kim and R. R. Bishu. Evaluation of fuzzy linear regression models by comparing membership functions. Fuzzy Sets and Systems, 100:343–352, 1998.
- [5] H. Lee and H. Tanaka. Fuzzy approximations with non-symmetric fuzzy parameters in fuzzy regression analysis. Journal of Operations Research, 42:98–112, 1999.
- [6] M. M. Nasrabadi, E. Nasrabadi, and A. R. Nasrabady. Fuzzy linear regression analysis: a multi-objective programming approach. Applied Mathematics and Computation, 163:245–251, 2005.
- [7] R Core Team. R: A Language and Environment for Statistical Computing. R Foundation for Statistical Computing, Vienna, Austria, 2021.
- [8] H. Tanaka, I. Hayashi, and J. Watada. Possibilistic linear regression analysis for fuzzy data. European Journal of Operational Research, 40:389–396, 1989.
- [9] P. Škrabánek and N. Martínková. Algorithm 1017: fuzzyreg: An R package for fitting fuzzy regression models. ACM Trans. Math. Softw., 47:29, 2021.